# **Go Keyboard Iphone Theme 10**

**Bud E. Smith**

 *My iPhone and Me* Simone Ochsenkuehn,Michael Krimmer,2011-12-16 This extensive hands-on guide covers all of the new features of the iPhone 4S, including Siri, iCloud, iOS 5, the most useful apps, as well as the indispensable tools. You'll learn how to use your iPhone to connect to the Internet using a Wi-Fi or 3G network, shoot photos using the built-in camera, make FaceTime calls, sync files and content with iCloud, use the message and notification features, and search using Spotlight. Hundreds of full-color images illustrate every point along the way. This practical, approachable guide by experienced iPhone guides Anton Ochsenkuhn and Michael Krimmer will quickly help you get the most out of your iPhone 4S with iOS 5! Table of Contents: Chapter 1: This Is the iPhone 4S Chapter 2: How to Use iOS Chapter 3: The iPhone as Message Center Chapter 4: The Internet in Your Hands Chapter 5: Entertainment with the iPhone Chapter 6: Shopping in the Stores Chapter 7: Address Book and Phone Chapter 8 The iPhone Manages Your Events Chapter 9: The iPhone as Camera Chapter 10: The Other Apps of iOS 5 Chapter 11: The Most Important Settings of iOS 5 Chapter 12: iCloud Chapter 13: Keeping the System Up-to-Date

 *10% Happier* Dan Harris,2014-03-11 #1 New York Times Bestseller REVISED WITH NEW MATIERAL Winner of the 2014 Living Now Book Award for Inspirational Memoir An enormously smart, clear-eyed, brave-hearted, and quite personal look at the benefits of meditation. —Elizabeth Gilbert Nightline anchor Dan Harrisembarks on an unexpected, hilarious, and deeply skeptical odyssey through the strange worlds of spirituality and self-help, and discovers a way to get happier that is truly achievable. After having a nationally televised panic attack, Dan Harris knew he had to make some changes. A lifelong nonbeliever, he found himself on a bizarre adventure involving a disgraced pastor, a mysterious self-help guru, and a gaggle of brain scientists. Eventually, Harris realized that the source of his problems was the very thing he always thought was his greatest asset: the incessant, insatiable voice in his head, which had propelled him through the ranks of a hypercompetitive business, but had also led him to make the profoundly stupid decisions that provoked his on-air freak-out. Finally, Harris stumbled upon an effective way to rein in that voice, something he always assumed to be either impossible or useless: meditation, a tool that research suggests can do everything from lower your blood pressure to essentially rewire your brain. 10% Happier takes readers on a ride from the outer reaches of neuroscience to the inner sanctum of network news to the bizarre fringes of America's spiritual scene, and leaves them with a takeaway that could actually change their lives.

 *Mastering Apple Music* Adidas Wilson, Apple Music is, to quote the company, All the ways you love music. All in one place. In non-marketing lingo, Apple Music is built around two major components: iCloud Music Library, which combines your purchased music library and ripped tracks in one place; and the Apple Music streaming catalog, where you can find more than 10 million tracks from artists around the world. These two parts live side by side in the Music app: You can keep each separate by only streaming the Apple Music catalog, or you can add streaming songs to your offline Music library, where they can be mixed into playlists (offline or publicly shareable) or shuffled amongst the rest of your music. Apple Music also offers a massive recommendation and browsing area for its streaming catalog: As you listen to songs in the Music app, Apple collects data about your tastes and drops daily custom-curated playlists in the app for you to listen to, along with a weekly algorithmic New Music mix that suggests songs and artists you might like. You can also poke around the entire streaming catalog's array of new music, curated playlists, music videos, and more. Table of Contents Introduction 1. Signing up for Apple Music 2. Setting up Family Sharing 3. Take Charge of Your iTunes Account 4. Controlling your iTunes Genius 5. iTunes Match 6. Digital Rights Management 7. iPhone Music App 8. iTunes Radio 9. Transfer your iTunes Library from Several PCs 10. Migration 11. Downgrading from iTunes 12 to iTunes 11 12. iTunes Restriction Feature 13. Creating and Using Playlists on iPhone 14. Optimizing your iPhone Storage 15. Creating Playlist in iTunes 16. iTunes Account Purchase Problems 17. Adding Apple Music to Your iCloud Music Library 18. Reset iCloud Music Library 19. Apple Music on iTunes Instead of Matched 20. Updating your iTunes Version 21. Back Up iTunes With External HD 22. Authorize Computers on your iTunes 23. Setting ICloud IOS and ITunes Automatic Downloads 24. Beats 1 25. iTunes on Linux 26. Convert iTunes Music to MP3 27. Uninstall iTunes Without Losing Your Favorite Songs **Keyboard** ,2008

 *Sams Teach Yourself iPad 2 in 10 Minutes* Bud E. Smith,2011-06-02 Sams Teach Yourself iPadTM 2 in 10 Minutes offers straightforward, practical answers when you need fast results. By working through 10-minute lessons, you'll learn everything you need to use your iPad 2 to get online, get apps, use the Web, manage email, use maps, books, photos, music, video–anything! Each compact lesson zeroes in on essential techniques, with fast, step-by-step instructions that help you do it right the first time! Tips point out shortcuts and solutions Cautions help you avoid common pitfalls Notes provide additional information 10 minutes is all you need to learn how to... Use FaceTime for personal video phone calls and conferences Take photos and make video clips with the front-facing and rear-facing cameras Manage settings for the iPad 2 Use iTunes to buy and synchronize multimedia—music, videos, movies, documents and more—between the computer and the iPad 2 Hook up to external devices such as a camera, a presentation screen, TV, or HDTV. Use Safari to access the Web Use email of many kinds, including Gmail, with and without a live connection Manage personal information with the Calendar, Contacts, and Notes Use the Maps app for local searches and navigation Get full-screen iPad apps, as well as iPhone-sized apps from the App Store Use iBooks and the iBooks Store Get and play music on iPad Use the iWork apps for creating presentations and working with numbers Category: iPad Covers: Apple Digital Media User Level: Beginning

 *iPhone Secrets* Darren Murph,2012-11-13 A top tech blogger takes you behind the scenes for an in-depth look at the iPhone The world's love of the iPhone only continues to grow by leaps and bounds. Darren Murph, managing editor of Engadget and a Guinness World Record holder as the most prolific blogger, explores every amazing capability of the iPhone and shows you how to take full advantage of this remarkable mini-computer. He reveals secret shortcuts, best ways to boost your productivity, how to take advantage of iMessage and push notifications, international iPhone travel tips, how to maximize AirPlay, and so much more. Most iPhone users barely scratch the surface of what the device can do; the world's leading tech blogger shares little-known secrets that let you take your iPhone use to a new level Covers keeping the iPhone synced via iCloud, using mobile social networking and location-based platforms, multitasking, iMessage, making the most of Siri, and using all the video calling options Helps you maximize wireless convenience with AirPlay streaming media, Wi-Fi calling solutions for international travel, and the GameCenter Looks at troubleshooting and jailbreaking for peak performance Perfect for any gadget freak, even those with their first iPhone iPhone Secrets opens up a

new dimension of productivity, convenience, and fun for iPhone users.

 **My IPhone for Seniors** Brad Miser,2014-11-05 Provides step-by-step instructions for seniors on using the iPhone, covering such topics as how to make and receive calls, send text messages, use email, browse the Web, download and manage applications, and work with photos, videos, and music.

 *Taking Your iPhone 4S to the Max* Erica Sadun,Steve Sande,Michael Grothaus,2012-01-24 Unleash the power of your new iPhone 4S or other iOS 5-driven iPhone and take it to the limit using powerful tips and techniques from the Apple experts at TUAW, Erica Sadun, Steve Sande, and Michael Grothaus. Fast and fun to read, Taking Your iPhone 4S to the Max shows you how to get the most out of your iPhone using Apple's new iOS 5. Whether you're using the new iPhone 4S or earlier iPhone that runs the new iOS 5, you'll find all the best undocumented tricks, as well as the most efficient and enjoyable introduction to the iPhone available. Starting with an introduction to iPhone basics, you'll quickly discover the iPhone's hidden potential, like how to connect to a TV, use Voice Control using Siri, have video chats with FaceTime, and call friends overseas with low-cost VoIP. From the unified e-mail inbox and surfing the Web with Mobile Safari, exploring the world of social networking, using the multitasking capabilities of iOS 5, taking and editing photos, shopping for apps, media, and books, or just managing phone calls—you'll find it all in this book. You'll even learn tips on where to get the best iPhone accessories. Get ready to take your iPhone 4S and earlier running the new iOS 5 to the max! *Sams Teach Yourself iPad in 10 Minutes* Bud E. Smith,2010-07-28 Sams Teach Yourself iPadTM in 10 Minutes offers straightforward, practical answers when you need fast results. By working through 10-minute lessons, you'll learn everything you need to use your iPad to get online, get apps, use the Web, manage email, use maps, books, photos, music, video— anything! Each compact lesson zeroes in on essential techniques, with fast, step-by-step instructions that help you do it right the first time! Tips point out shortcuts and solutions Cautions help you avoid common pitfalls Notes provide additional information 10 minutes is all you need to learn how to... Make the Home screen an efficient control center for your iPad Get online with Wi-Fi or 3G cellular connections Get iPad and iPhone apps, including paid and free apps Surf

the Web Receive and send email from as many accounts as you need Use maps, books, music, photos, video, and more!

 **Using iTunes 10** Nancy Conner,2011-01-25 Get comfortable with iTunes 10, Apple's popular music-and-media organizer and player. Don't just read about it: See it and hear it with step-by-step video tutorials and valuable audio sidebars delivered through the Free Web Edition that comes with every USING book. For the price of the book, you get online access anywhere with a web connection--no books to carry, updated content, and the benefit of video and audio learning. Way more than just a book, this is all the help you'll ever need...where you want, when you want! Get your favorite music, movies, and TV shows into your iTunes library Keep your iPod, iPhone, or iPad in sync with iTunes Subscribe to your favorite podcasts and listen to Internet radio Share your iTunes library Organize your media collection--find what you want when you want it Create playlists for whatever you're in the mood for Set up a live party mix with the iTunes DJ--and let guests request songs remotely Follow your friends and favorite artists on Ping, the social network that's new with iTunes 10 Use Ping to share music recommendations, post reviews, and find concerts near you learn fast, learn easy, using web, video, and audio Show Me video walks through tasks you've just got to see--including bonus advanced techniques Tell Me More audio delivers practical insights straight from the experts

**My New IPhone** Wally Wang,2009 Presents step-by-step instructions covering the features of the iPhone and the iPod Touch.

 **Data-driven iOS Apps for iPad and iPhone with FileMaker Pro, Bento by FileMaker, and FileMaker Go** Jesse Feiler,2011-04-14 Use FileMaker® technologies to create powerful mobile data apps for iPhone®, iPod® touch, and iPadTM Apple's FileMaker technologies make it easy to create powerful, data-driven apps for iPhone, iPod touch, iPad, and any mobile device's web browser. In this book, leading FileMaker and iOS expert Jesse Feiler teaches you all the skills and techniques you'll need, whether you're a developer, knowledge worker, or manager. Feiler thoroughly reviews each strategy for delivering mobile data using FileMaker Pro, FileMaker Server, FileMaker Go, and Bento. You'll learn how mobile data-driven apps are different from traditional desktop-driven apps, and how to create highly usable interfaces for them. Step by step, Feiler demonstrates how to extend existing databases to mobile devices and the web, and how to create and optimize brand-new databases for iPad and iPhone. This book brings together core principles, practical development techniques, and proven tips and shortcuts. You'll discover the best ways to incorporate printing, touch interface elements, and location-based features into your apps; integrate data from multiple FileMaker and non-FileMaker sources; and much more. • Use FileMaker Go apps to access FileMaker databases hosted on FileMaker Server or FileMaker Pro, or databases resident on a mobile device • Move FileMaker Pro databases, scripts, and layouts to mobile environments • Develop easy-to-use interfaces for mobile data apps • Design FileMaker Go solutions for iPhone, iPad, or both • Optimize FileMaker databases for FileMaker Go • Integrate printing and charting features into your mobile database apps • Use Bento to share data and synchronize libraries • Work effectively with Bento records, fields, forms, and tables • Build location-aware database apps for iOS mobile devices • Import/export data from Bento, FileMaker, spreadsheets, and other sources • Move FileMaker databases to the web with IWP, CWP, and FileMaker Server Jesse Feiler is a developer, web designer, trainer, and author. He has worked with Apple mobile devices from Newton through iPad and has worked with FileMaker technologies since 1984. Feiler created ChamplainArts.com's powerful iPad meeting management app MinutesMachine. His books include Using FileMaker Bento, Sams Teach Yourself Drupal in 24 Hours, The Bento Book, and FileMaker Pro 10 in Depth. quepublishing.com northcountryconsulting.com

 The Complete Guide to iPhone 12 Mini Ian Osborne,2020-11-01 Combining style, power and some great new features, the iPhone 12 mini takes Apple's smartphone to a whole new level. Its operating system, iOS 14, also brings exciting new features and enhancements. Together, they make for a world-beating mobile experience. Over the 180 pages in this guidebook, we get to the heart of the awesome iPhone 12 mini and the iOS 14 operating system, bringing you guides, tips and tutorials that help you get the most from your new Apple smartphone.

 iPhone 5S and iPhone 5C Portable Genius Paul McFedries,2013-10-15 Save yourself time, hassle, and confusion with this essential guide to the iPhone! The popularity of the iPhone continues to grow every day and shows no sign of slowing down. Now that you've got the latest and greatest iPhone, it's time you discovered all the best and most fun ways to use it! This handy guide presents you with all the important and interesting information you want to know, in a hip, helpful way. Packed with tips, tricks, and techniques, this new edition covers all the practical angles as well as the newest and coolest features, such as iOS 7, Siri, FaceTime video

calling, HD video recording, multitasking, and much more. Reveals numerous tips, tricks, and techniques in a handy trim size to help you get the most out of your iPhone 5s or iPhone 5c Features the hip, practical Portable Genius approach, designed to show you the key features that keep your digital lifestyle moving right along Highlights innovative ways to complete various tasks and spare you hassle and aggravation Details working with the newest features, including iOS 6.1, Siri, FaceTime, HD video recording and editing, multitasking, and more iPhone 5s and iPhone 5c Portable Genius is all you need to make the most of your iPhone.

 *iPhone: The Missing Manual* David Pogue,2009-07-21 If you have a new iPhone 3GS, or just updated your 3G with iPhone 3.0, iPhone: The Missing Manual, will bring you up to speed quickly. New York Times tech columnist David Pogue gives you a guided tour of every feature, with lots of tips, tricks, and surprises. You'll learn how to make calls and play songs by voice control, take great photos, keep track of your schedule, and more. This entertaining book offers complete step-by-step instructions for doing everything from setting up and accessorizing your iPhone to troubleshooting. If you want to learn how iPhone 3.0 lets you search your phone, cut, copy, and paste, and lots more, this full-color book is the best, most objective resource available. Use it as a phone -- save time with things like Visual Voicemail, contact searching, and more Treat it as an iPod -- listen to music, upload and view photos, and fill the iPhone with TV shows and movies Take the iPhone online -- get online, browse the Web, read and compose email in landscape, send photos, contacts, audio files, and more Go beyond the iPhone -- use iPhone with iTunes, sync it with your calendar, and learn about the App Store, where you can select from thousands of iPhone apps Unlock the full potential of your iPhone with the book that should have been in the box.

 **GarageBand for iPad** Robert Brock,2011-04-29 GarageBand for iPad is truly a revolutionary tool that inspires the music maker in anyone by making song creation simple and fun. In this book you'll see how to use GarageBand's unique tools make it easy to explore the musical concepts of rhythm, chords and melody–even if you've never created your own song before. You'll see how to quickly create music using iPad's revolutionary and fun Touch Instruments, as well as how to record your own voice, guitar and more. Once you've laid down your tracks, you'll discover how to edit, arrange and tweak the sound of your song so that you can share your masterpiece with the world. Robert Brock heads the digital audio production department at the Conservatory of Recording Arts & Sciences in Tempe, Arizona. He is an Apple mentor trainer and an Apple Distinguished Educator. When he's not teaching music and audio production, he can usually be found on stage playing piano or at home with GarageBand on his iPad, pretending he really knows how to play guitar and drums.

 **Teach Yourself VISUALLY iPhone** Guy Hart-Davis,2014-10-21 A visual guide to the world's most popular mobile device - fully updated for iPhone 6 and iPhone 6 Plus! Teach Yourself VISUALLY iPhone is your practical and accessible guide to mastering the powerful features and functionality of Apple's iPhone. For new iPhone users and long-time customers alike, this excellent resource features visually rich tutorials and step-by-step instructions that will help you understand all of your iPhone's capabilities – from the most basic to the most advanced. Most consumers gravitate toward the iPhone and Apple products in general because they just work. But you may not have been getting the most out of your iPhone, until now. With Teach Yourself VISUALLY iPhone, you'll learn how to access and download books, apps, music, and video content as well as send photos and e-mails, edit movies, sync with Apple devices and services, and effectively use the current OS. All the new features and capabilities of the latest, cutting-edge iPhone are covered. This practical guide will help you: Get to know your iPhone 6, iPhone 6 Plus, iPhone 5s, and iPhone 5c Learn the features of iOS visually with 500 full-color screen shots Master the basic functions of your iPhone and customize your settings Ensure you are getting optimal performance from your smartphone Understand how to find the best apps and services to fit your personal and business needs Written for visual learners and anyone who is interested in either starting out with a brand new iPhone or learning about the latest features of the most recent revolutionary device from Apple, Teach Yourself VISUALLY iPhone is the ultimate visual guide to the world's favorite smartphone.

 **iPhone 4 Made Simple** Martin Trautschold,Gary Mazo,MSL Made Simple Learning,Rene Ritchie,2011-01-26 Congratulations—you've purchased an iPhone 4, arguably the coolest smartphone on the market. Now it's time to learn how to take advantage of all the features, apps, and secret techniques available. To accomplish this, look no further than iPhone 4 Made Simple. Over 1,000 screen visuals and clear-cut instructions guide you through both basic and advanced features of the iPhone xG, from email and calendar tips to navigating the App Store and understanding Bluetooth and Wi-Fi networks. Written by two successful smartphone trainers and authors, this is the go-to guide for the latest and greatest version of the iPhone.

 *Teach Yourself VISUALLY iPhone 5s and iPhone 5c* Guy Hart-Davis,2013-10-30 Get the latest on all the new iPhone features with this easy-to-read visual guide Whether you're experienced with using the iPhone or new to the iPhone family, this practical guide provides you with clear visual instructions on how to use your new iPhone 5s or 5c. More than 500 color illustrations, combined with easy-to-follow explanations, get you up and running by clearly showing you how to do everything. Discover how to access and download books, apps, music, and video, as well as send photos, sync with your other Apple devices, edit movies on your phone, and effectively use the current OS. Walks you through all the exciting new features and capabilities of the iPhone 5s and 5c and the latest version of the OS - iOS 7 Details sending photos and e-mails, editing movies, and syncing with other Apple devices and services Explains how to access and download books, apps, songs, and videos Includes more than 500 full-color screen shots to reinforce your visual learning of the iPhone Teach Yourself VISUALLY iPhone 5s and iPhone 5c is the ultimate visual guide to the latest features and capabilities of your iPhone.

 **iPhone All-in-One For Dummies** Joe Hutsko,Barbara Boyd,2014-10-22 The easy way to have fun with your iPhone - fully updated for iPhone 6 and iPhone 6 Plus! Are you all about your iPhone? You've come to the right place! iPhone All-in-One For Dummies covers all the basics and beyond to give you hands-on, all-encompassing coverage of your new smartphone. Written in plain English and packed with tons of full-color photographs that help bring the information to life, this friendly guide shows you how to activate the iPhone, control the multi-touch and voice-recognition interfaces, tour the iPhone's built-in apps and settings, set up security features, start sending texts, and configure e-mail. Next, it moves on to tackling the iPhone's more advanced features, like capturing and sharing photos, tapping into maps, acquiring and listening to music, creating and sharing notes and memos, making video calls with FaceTime, and much more. Fully updated to reflect Apple's newest iPhone hardware and iOS software, along with the new iLife and iWork apps, this new edition of iPhone All-in-One For Dummies takes the guesswork out of making the

most of your iPhone. If you're using your Apple smartphone at home, at work, or on the go, everything you need to have fun and work smarter with your iPhone is right inside. Covers iPhone 6, iPhone 6 Plus, iPhone 5s, iPhone 5c, and older iPhone models Offers five full-color books of content that add up to nearly 600 pages of material—big bang for your buck Provides steps for setting up your iPhone and synching with iCloud Includes complementary online video course material Walks through troubleshooting and fixing common iPhone problems Whether this is your first iPhone or an upgrade to the latest version, iPhone All-in-One For Dummies helps you unlock all of its incredible capabilities.

Yeah, reviewing a book **Go Keyboard Iphone Theme 10** could amass your close associates listings. This is just one of the solutions for you to be successful. As understood, finishing does not suggest that you have astonishing points.

Comprehending as with ease as concord even more than additional will have the funds for each success. next to, the broadcast as well as perception of this Go Keyboard Iphone Theme 10 can be taken as capably as picked to act.

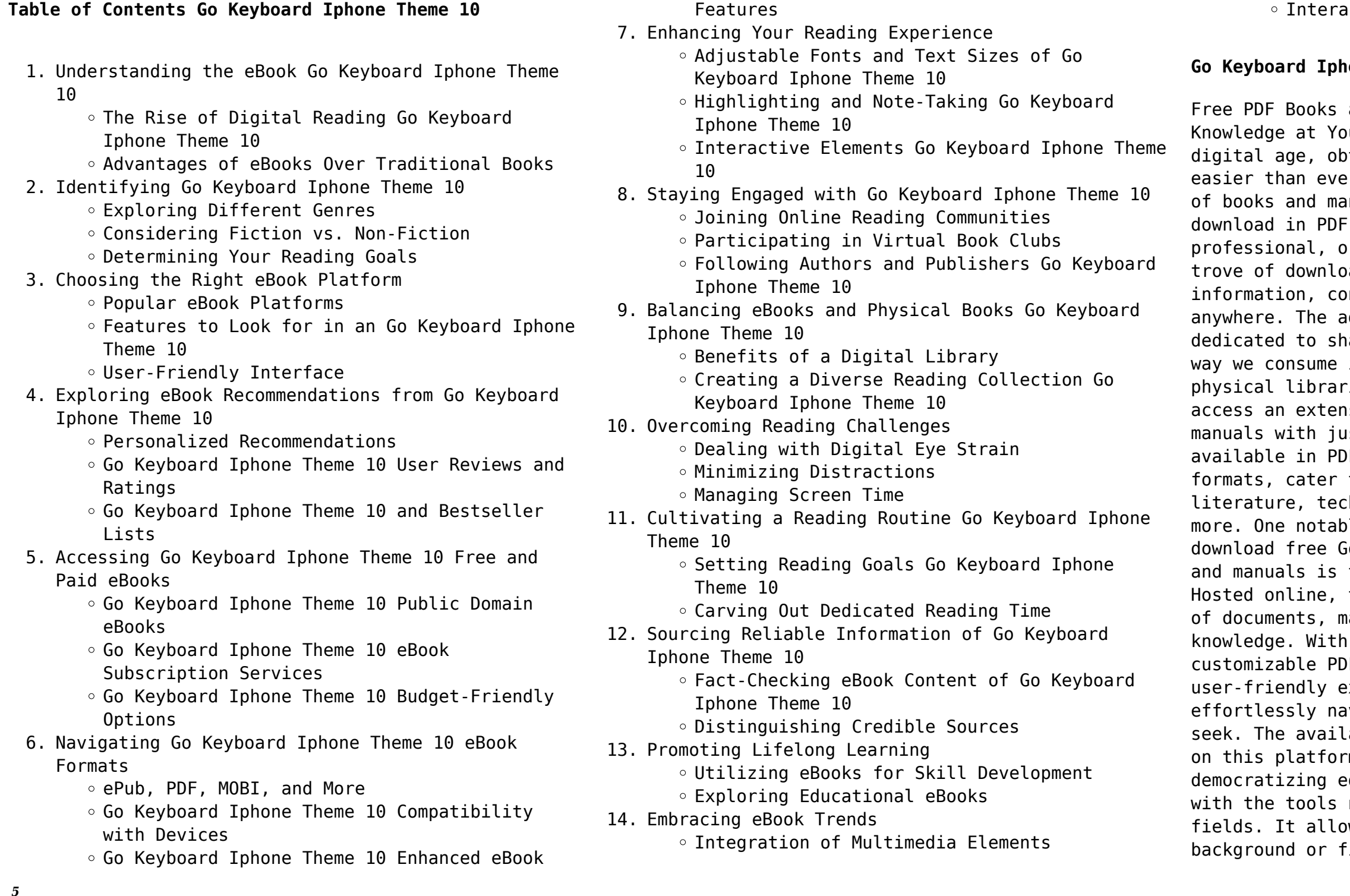

ctive and Gamified eBooks

#### **Gover Theme 10 Introduction**

and Manuals for Download: Unlocking ur Fingertips In todays fast-paced taining valuable knowledge has become r. Thanks to the internet, a vast array nuals are now available for free format. Whether you are a student, r simply an avid reader, this treasure adable resources offers a wealth of nveniently accessible anytime, dvent of online libraries and platforms aring knowledge has revolutionized the information. No longer confined to ies or bookstores, readers can now sive collection of digital books and ist a few clicks. These resources, F, Microsoft Word, and PowerPoint to a wide range of interests, including hnology, science, history, and much le platform where you can explore and o Keyboard Iphone Theme 10 PDF books the internets largest free library. this catalog compiles a vast assortment aking it a veritable goldmine of its easy-to-use website interface and F generator, this platform offers a xperience, allowing individuals to vigate and access the information they ability of free PDF books and manuals m demonstrates its commitment to ducation and empowering individuals needed to succeed in their chosen ws anyone, regardless of their inancial limitations, to expand their

horizons and gain insights from experts in various disciplines. One of the most significant advantages of downloading PDF books and manuals lies in their portability. Unlike physical copies, digital books can be stored and carried on a single device, such as a tablet or smartphone, saving valuable space and weight. This convenience makes it possible for readers to have their entire library at their fingertips, whether they are commuting, traveling, or simply enjoying a lazy afternoon at home. Additionally, digital files are easily searchable, enabling readers to locate specific information within seconds. With a few keystrokes, users can search for keywords, topics, or phrases, making research and finding relevant information a breeze. This efficiency saves time and effort, streamlining the learning process and allowing individuals to focus on extracting the information they need. Furthermore, the availability of free PDF books and manuals fosters a culture of continuous learning. By removing financial barriers, more people can access educational resources and pursue lifelong learning, contributing to personal growth and professional development. This democratization of knowledge promotes intellectual curiosity and empowers individuals to become lifelong learners, promoting progress and innovation in various fields. It is worth noting that while accessing free Go Keyboard Iphone Theme 10 PDF books and manuals is convenient and costeffective, it is vital to respect copyright laws and intellectual property rights. Platforms offering free downloads often operate within legal boundaries, ensuring that the materials they provide are either in the public domain or authorized for distribution. By adhering to copyright laws, users can enjoy the benefits of free access to knowledge while supporting the authors and publishers who make these resources available. In conclusion, the availability of Go Keyboard Iphone Theme 10 free PDF books and manuals for download has revolutionized the way we access and consume knowledge. With just a few clicks, individuals can explore a vast collection of resources across different disciplines, all free of charge. This accessibility empowers individuals to become lifelong learners, contributing to personal growth, professional development, and the advancement of society as a whole. So why not unlock a world of knowledge today? Start exploring the vast sea of free PDF books and manuals waiting to be discovered right at your fingertips.

#### **FAQs About Go Keyboard Iphone Theme 10 Books**

How do I know which eBook platform is the best for me? Finding the best eBook platform depends on your reading preferences and device compatibility. Research different platforms, read user reviews, and explore their features before making a choice. Are free eBooks of good quality? Yes, many reputable platforms offer high-quality free eBooks, including classics and public domain works. However, make sure to verify the source to ensure the eBook credibility. Can I read eBooks without an eReader? Absolutely! Most eBook platforms offer web-based readers or mobile apps that allow you to read eBooks on your computer, tablet, or smartphone. How do I avoid digital eye strain while reading eBooks? To prevent digital eye strain, take regular breaks, adjust the font size and background color, and ensure proper lighting while reading eBooks. What the advantage of interactive eBooks? Interactive eBooks incorporate multimedia elements, quizzes, and activities, enhancing the reader engagement and providing a more immersive learning experience. Go Keyboard Iphone Theme 10 is one of the best book in our library for free trial. We provide copy of Go Keyboard Iphone Theme 10 in digital format, so the resources that you find are reliable. There are also many Ebooks of related with Go Keyboard Iphone Theme 10. Where to download Go Keyboard Iphone Theme 10 online for free? Are you looking for Go Keyboard Iphone Theme 10 PDF? This is definitely going to save you time and cash in something you should think about.

#### **Go Keyboard Iphone Theme 10 :**

*dental radiography principles and techniques open library* - Mar 07 2023

web sep 23 2023 dental radiography principles and techniques by joen iannucci haring open library overview view 3 editions details reviews lists related books last edited by scott365bot september 23 2023 history edit an edition of dental radiography principles and techniques 2008 dental radiography principles and techniques

#### **dental radiography 9780323695503 us elsevier health** - Feb 06 2023

web principles and techniques authors joen iannucci laura jansen howerton master the skills required for safe effective dental imaging dental radiography principles and techniques 6th edition provides a solid foundation in the radiation and technique basics that dental assistants and dental hygienists need to know

cle view more dental radiography principles and techniques pdf - Sep 13 2023 web dental radiography principles and techniques free pdf download joen iannucci laura 482 pages year 2016 dental books **dental radiography 6th edition joen iannucci isbn** - Jul 31 2022 web dec 3 2021 dental radiography principles and techniques 6th edition provides a solid foundation in the radiation and technique basics that dental assistants and dental hygienists need to know clear comprehensive coverage includes detailed step by step procedures illustrations of oral anatomy and photos of new equipment digital and three *dental radiography principles and techniques 4th edition* - May 09 2023 web nov 11 2011 this fourth edition textbook is intended to teach basic radiographic theory and technique to dental and dental hygiene students and is divided into seven colour coded sections containing 35 **dental radiography e book dental radiography e book** - Oct 02 2022

web mar 14 2011 providing essential coverage of dental radiography principles and complete technical instruction dental radiography principles and techniques 4th edition is your key to the safe **dental radiography principles and techniques 6th**

web sep 24 2022 dental radiography principles and techniques 6th edition provides a solid foundation in the radiation and technique basics that dental assistants and dental hygienists need to know clear comprehensive coverage includes detailed step by step procedures illustrations of oral anatomy and photos of

## **dental radiography principles and techniques google**

**edition** - Feb 23 2022 new equipment digital and three **books** - Sep 01 2022 what you ve learned to practice *com* - Jul 11 2023

web dental radiography principles and techniques gives you a comprehensive foundation for the safe effective use of radiation in the modern dental office this combination textbook and training manual features easy to understand content combined with step by step techniques and a stellar art program to help you apply

*dental radiography principles and techniques amazon*

web dec 17 2021 dental radiography principles and techniques 6th edition provides a solid foundation in the radiation and technique basics that dental assistants and dental hygienists need to know clear

comprehensive coverage includes detailed step by step procedures illustrations of oral anatomy and photos of new equipment digital and three

#### **dental radiography principles and techniques iannucci joen m** - May 29 2022

web dental radiography principles and techniques gives you a comprehensive foundation for the safe effective use of radiation in the modern dental office this combination textbook and training manual features easy

to understand content combined with step by step techniques and a stellar art program to help you apply what you ve learned to practice

#### **dental radiography e book dental radiography e book** - Apr 08 2023

web aug 10 2021 dental radiography principles and techniques 6th edition provides a solid foundation in the radiation and technique basics that dental assistants and dental hygienists need to know

dental radiography 6th edition elsevier - Aug 12 2023 web may 5 2021 master the skills required for safe effective dental imaging dental radiography principles and techniques 6th edition provides a solid foundation in the radiation and technique basics that dental assistants and dental hygienists need to know

### **elsevier dental radiography 6th edition iannucci howerton** - Dec 04 2022

web dental radiography principles and techniques 6th edition provides a solid foundation in the radiation and technique basics that dental assistants and dental hygienists need to know

#### **dental radiography principles and techniques iannucci joen m** - Apr 27 2022

web dental radiography principles and techniques by iannucci joen m publication date 1996 topics teeth radiography radiography dental methods publisher philadelphia w b saunders

#### **dental radiography principles and techniques google books** - Nov 03 2022

web nov 7 2021 master the skills required for safe effective dental imaging dental radiography principles and techniques 6th edition provides a solid foundation in the radiation and technique basics that dental

assistants and dental hygienists need to know clear comprehensive coverage includes detailed step by step procedures illustrations

#### **dental radiography e book principles and techniques** - Jun 29 2022

web feb 17 2016 dental radiography e book principles and techniques joen iannucci laura jansen howerton elsevier health sciences feb 17 2016 medical 480 pages expanded content on

**dental radiography principles and techniques paperback** examples provide students with ample opportunity to - Jan 25 2022

*solutions and test bank for management 14th edition* web management 11th edition by richard l daft is a

web dec 3 2021 features the six parts of this manual provide a step by step guide to learning basic radiographic skills radiation physics biology and safety dental x ray equipment basics dental radiographer basics dental radiographic techniques normal anatomy and an introduction to interpretation and diagnosis it provides an exhaustive introduction **dental radiography principles and techniques worldcat org** - Jan 05 2023

web authors joen m iannucci author laura jansen howerton author summary set yourself up for success with this must have oral radiography text dental radiography principles and techniques gives you a comprehensive foundation for the safe effective use of radiation in the modern dental office

**dental radiography principles and techniques issuu** - Mar 27 2022

web part i radiation basics 1 radiation history 2 dentistry and x radiation 2 basic terminology 2 importance of dental images 2 discovery of x radiation 2 roentgen and the discovery of x rays

**dental radiography 6th edition 9780323695503 elsevier** - Jun 10 2023

web dec 3 2021 paperback master the skills required for safe effective dental imaging dental radiography principles and techniques 6th edition provides a solid foundation in the radiation and technique basics that dental assistants and dental hygienists need to **management richard l daft google books** - Mar 12 2023 web feb 15 2021 management richard l daft cengage learning feb 15 2021 business economics 784 pages develop with the confidence and innovative skills to lead in today s rapidly changing turbulent business environment with daft s market leading management 14e *management 11th edition richard daft discussion questions* - Jul 16 2023

web management 11th edition richard daft discussion questions 1 management 11th edition richard daft discussion questions understanding management edition 11 by richard l daft mindtap for understanding management 11th edition cengage management 11th edition value version paperback by

### **management 11th edition richard daft discussion questions** - Sep 06 2022

web management 11th edition richard daft discussion questions management 11th edition richard daft discussion questions 2 downloaded from demo 41nbc com on 2019 01 18 by guest experiential exercises self assessments and a variety of real world cases and

apply ob concepts and hone *14e by* - Apr 01 2022 web test bank solution manual ebook for management 14th edition by richard l daft isbn 9780357139783 9780357139752 aplia mindtap assignments quizzes **management edition 11 by richard l daft barnes noble** - Feb 11 2023 web feb 22 2013 part 1 introduction to management 1 leading edge management 2 the evolution of management thinking part 2 the environment of management 3 the environment and corporate culture 4 managing in a global environment 5 managing ethics and social responsibility 6 managing start ups and *management daft 11th edition pdf free download docplayer* - Feb 28 2022 web richard daft adapted from management 9th by richard l daft published by south western higher education a organizations and management with emphasis on applications to government and nonprofit daft richard l organization theory and design 11th edition some books bellow will give you all similar to management daft 11th **management 11th edition richard daft discussion questions** - Dec 09 2022 web management 11th edition richard daft discussion questions whispering the secrets of language an psychological journey through management 11th edition richard daft discussion questions in a digitally driven world wherever displays reign supreme and instant communication drowns out the subtleties of language the profound secrets management 11th edition by richard daft quiz - May 14 2023 comprehensive textbook that provides an in depth exploration of the principles and practices of modern management the book covers a wide range of topics including organizational behavior leadership decision making motivation communication and team building **by richard l daft management 11th edition 1 23 13** - Jan 10 2023 web richard l daft ph d is the brownlee o currey jr professor of management in the owen graduate school of management at vanderbilt university where he specializes in the study of leadership and organization theory *management 11th edition richard daft discussion questions* - May 02 2022 web strategic management theory an integrated approach

the executive and the elephant new era of management key concepts in corporate social responsibility management 11th edition richard daft discussion questions downloaded from api newthings choice com au by guest brynn yu hbr s 10 must reads 2021 cengage management 11th edition richard daft discussion questions - Jul 04 2022

web pdf understanding management by richard l daft dorothy management 11th edition richard daft chapter 1 notes management 11th edition richard daft discussion questions downloaded from beta wecounsel com by guest deandre mohammed management daft richard l

web sep 6 2023 management 11th edition richard daft discussion questions is available in our book collection an online access to it is set as public so you can get it instantly our book servers hosts in multiple locations allowing you to get the most less latency time to download any of our books like this one

#### **management 11th edition richard daft discussion questions** - Jun 15 2023

9780357033807 amazon com books

#### **management 11th edition richard daft discussion questions** - Jun 03 2022

web sharpness of this management 11th edition richard daft discussion questions can be taken as capably as picked to act communicating in small groups steven a beebe 2015 alert before you purchase check with your instructor or review your course syllabus to ensure that you select the correct isbn several web4

management 11th edition

*management 11th edition richard daft chapter 1 notes* - Sep 18 2023

web notes from management 11th edition richard daft chapter 1 teacher robert waris chapter innovative management for changing world learning objectives *management 11th edition richard daft discussion questions* - Nov 08 2022

web management 11th edition richard daft discussion questions decoding management 11th edition richard daft discussion questions revealing the captivating potential of verbal expression in a

### **management 11th edition richard daft discussion questions** - Oct 07 2022

web 2 days ago franchise these are the 10 hottest franchise categories for 2024 based on the trends we re predicting which categories will be all the rage in 2024 check out the list by tracy stapp herold *7 rising franchises in singapore how much to start*

web management 11th edition richard daft discussion questions unveiling the power of verbal beauty an psychological sojourn through management 11th edition richard daft discussion questions in a global inundated with screens and the cacophony of instantaneous transmission the profound power and mental resonance of verbal beauty

#### **management 11th edition richard daft discussion questions** - Jan 30 2022

web management 11th edition richard daft discussion questions a literary masterpiece that delves deep to the significance of words and their effect on our lives published by a renowned author this captivating work takes readers on a transformative journey unraveling the secrets and potential behind every word management 11th edition richard daft discussion questions - Aug 05 2022

web right here we have countless ebook management 11th edition richard daft discussion questions and collections to check out we additionally give variant types and also type of the books to browse the gratifying book fiction history novel scientific research as well as various additional sorts of books are readily simple here as this

#### test bank daft richard l management 11th ed 2014 - Apr 13 2023

web test bank daft richard l management 11th ed 2014 chapter 17 free download as rtf pdf file pdf text file txt or read online for free test bank daft richard l management 11th ed 2014 chapter 14

#### **test bank for management 11th edition richard l daft** - Aug 17 2023

web test bank for management 11th edition richard l daft free download as rtf pdf file pdf text file txt or read online for free chap 1

### **these are the 10 hottest franchise categories for 2024 entrepreneur** - Aug 01 2022

*2021* - Feb 07 2023

web jun 7 2021 if you believe that 7 eleven is here to stay it s difficult to conceive of a world without one after all you can join them as a franchisee start up costs are quite affordable s 40 000 for initial shop renovation and set up and s 30 000 for franchise

#### fee massachusetts franchise opportunities bizbuysell com - Jul 12 2023

web browse 348 massachusetts franchise opportunities on bizbuysell the largest business and franchise for sale marketplace hundreds of the top franchises in massachusetts are currently available get free information about all franchises for sale start a get in shape for women franchise in 2023 entrepreneur - Mar 28 2022

web dec 12 2022 what you need to know the initial investment includes the franchise fee along with other startup expenses such as real estate equipment supplies business licenses and working capital this **franchise opportunities in massachusetts** - Sep 02 2022 massachusetts frannet can match you with the perfect local franchise opportunity free of charge **top 5 franchise opportunities for sale in boston massachusetts** - Oct 03 2022 in boston massachusetts have a lot to offer entrepreneurs looking to build wealth through franchising before you explore the list of top franchise opportunities in boston massachusetts it s **massachusetts franchise opportunities massachusetts ma** web browse opportunities in massachusetts by industry accounting financial franchises in massachusetts advertising marketing franchises in massachusetts automotive franchises in massachusetts business opportunities in massachusetts business services massachusetts top franchise opportunities massachusetts 2023 unlock your - Oct 15 2023 web discover 2023 s prime franchise opportunities in advice to launch your successful franchising journey today **franchise singapore 15 options with fees and initial** web may 7 2021 the costs split into an initial franchise fee of usd10 000 to usd15 000 plus a capital investment which depends on the store type and size once you add in all the initial costs including training fitting out the store opening inventory and more you could be paying around usd250 000 for a medium sized operation *franchises in massachusetts ma franchise opportunities* - Apr 09 2023 massachusetts is a great place to do business whether you re just starting out or looking to expand your

web looking to open a franchise business in web jan 25 2022 these five franchise opportunities important to know that not every franchise is for you **business** - Aug 13 2023 franchises in massachusetts children s franchises in massachusetts get insights trends and invaluable **investment** - Feb 24 2022 web state massachusetts franchises in massachusetts ma

business massachusetts offers several compelling advantages to companies Dec 05 2022

**massachusetts franchise opportunities bizbuysell com** -

web browse 349 massachusetts franchise opportunities on bizbuysell the largest business and franchise for

sale marketplace hundreds of the top franchises in massachusetts are currently available get free information about all franchises for sale massachusetts franchise opportunities bizbuysell com - Nov 04 2022

web browse 364 massachusetts franchise opportunities on bizbuysell the largest business and franchise for sale marketplace hundreds of the top franchises in massachusetts are currently available get free information about all franchises for sale best franchise opportunities in singapore list of franchises for - Jun 30 2022

web all the mentioned above provide opportunities for the successful development of franchise businesses in the city the other benefits for starting a franchise in singapore are high consumption expenditure of the citizens which has increased for the last 10 years by 130 and a constantly growing number of population as well as a big number of tourists visiting

**massachusetts franchise opportunity guide** - Jan 06 2023

web welcome to franchising com s directory of massachusetts franchise business opportunities browse our wide selection of opportunities currently recruiting new franchisees in

*top franchise opportunities massachusetts start your business* - May 10 2023

web explore the best franchise opportunities massachusetts has to offer start your successful business journey today and make your entrepreneurial dream come true

**franchise guide massachusetts** - May 30 2022 web how to franchise a business business in boston massachusetts local franchise investing in boston massachusetts low cost franchise business in boston massachusetts

#### massachusetts franchises the best franchise opportunities in - Mar 08 2023

web the top resource for franchise opportunities in united states as seen in atax 62 500 minimum liquid capital we have a proven business model and formula for success that led atax to operate one of the country request more info spherion staffing 150 000 minimum liquid capital

*franchise opportunities in massachusetts loopnet* - Apr 28 2022

web for more than 20 years cruise planners has been a low cost franchise opportunity that can yield high returns 6 995 rita s italian ice available in massachusetts in a world full of ice cream franchises we offer unique frozen desserts that make customers go wow wow wow 40 000 d p dough **entrepreneur s franchise explorer franchise opportunity** - Jun 11 2023 web want to be in business for yourself but not by yourself search through thousands of franchise opportunities all ready to make you the boss 6 best franchise opportunities in massachusetts ma p3 cost - Sep 14 2023 web feb 18 2023 1 p3 cost analysts best for cost reduction consulting minimum cash required 59 500 work from home yes training provided yes financing assistance available through a third party Best Sellers - Books :: [come home by lisa scottoline](https://www.freenew.net/form-library/virtual-library/?k=come-home-by-lisa-scottoline.pdf) [climate control unit audi a6](https://www.freenew.net/form-library/virtual-library/?k=Climate_Control_Unit_Audi_A6.pdf) [complete works of swami vivekananda](https://www.freenew.net/form-library/virtual-library/?k=Complete_Works_Of_Swami_Vivekananda.pdf) [communicating in the 21st century eunson](https://www.freenew.net/form-library/virtual-library/?k=Communicating-In-The-21st-Century-Eunson.pdf) [coleman powerbase pm0545305 manual](https://www.freenew.net/form-library/virtual-library/?k=Coleman-Powerbase-Pm0545305-Manual.pdf) [common core algebra 1 standards](https://www.freenew.net/form-library/virtual-library/?k=common-core-algebra-1-standards.pdf) [common problems in a relationship](https://www.freenew.net/form-library/virtual-library/?k=Common-Problems-In-A-Relationship.pdf) [college math accuplacer study guide](https://www.freenew.net/form-library/virtual-library/?k=College-Math-Accuplacer-Study-Guide.pdf)

[collections close reader grade 11 answers](https://www.freenew.net/form-library/virtual-library/?k=collections_close_reader_grade_11_answers.pdf) [coconut oil for skin and hair](https://www.freenew.net/form-library/virtual-library/?k=Coconut_Oil_For_Skin_And_Hair.pdf)